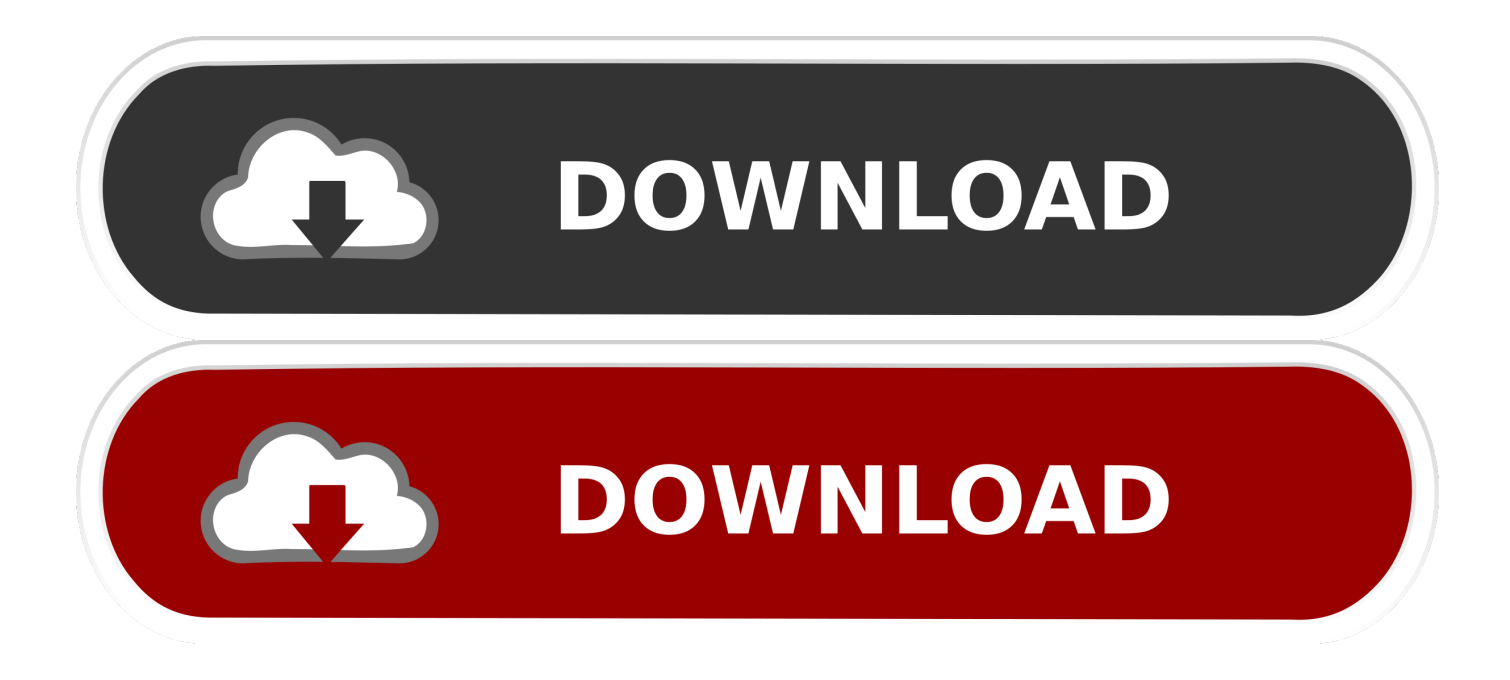

[How To Use IOS 11 Message Sync Feature On IPhone IPad](http://shoxet.com/17sada)

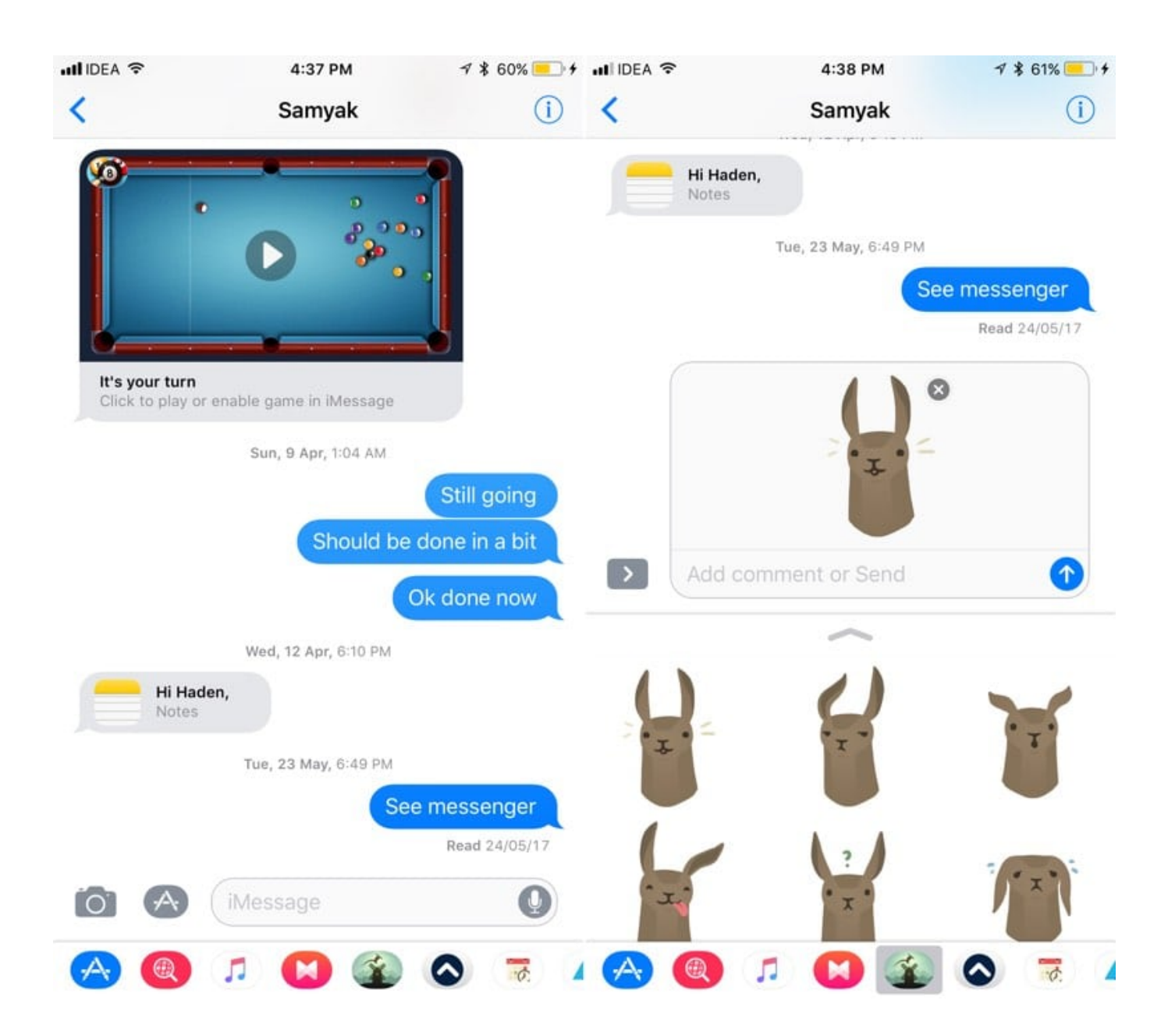

[How To Use IOS 11 Message Sync Feature On IPhone IPad](http://shoxet.com/17sada)

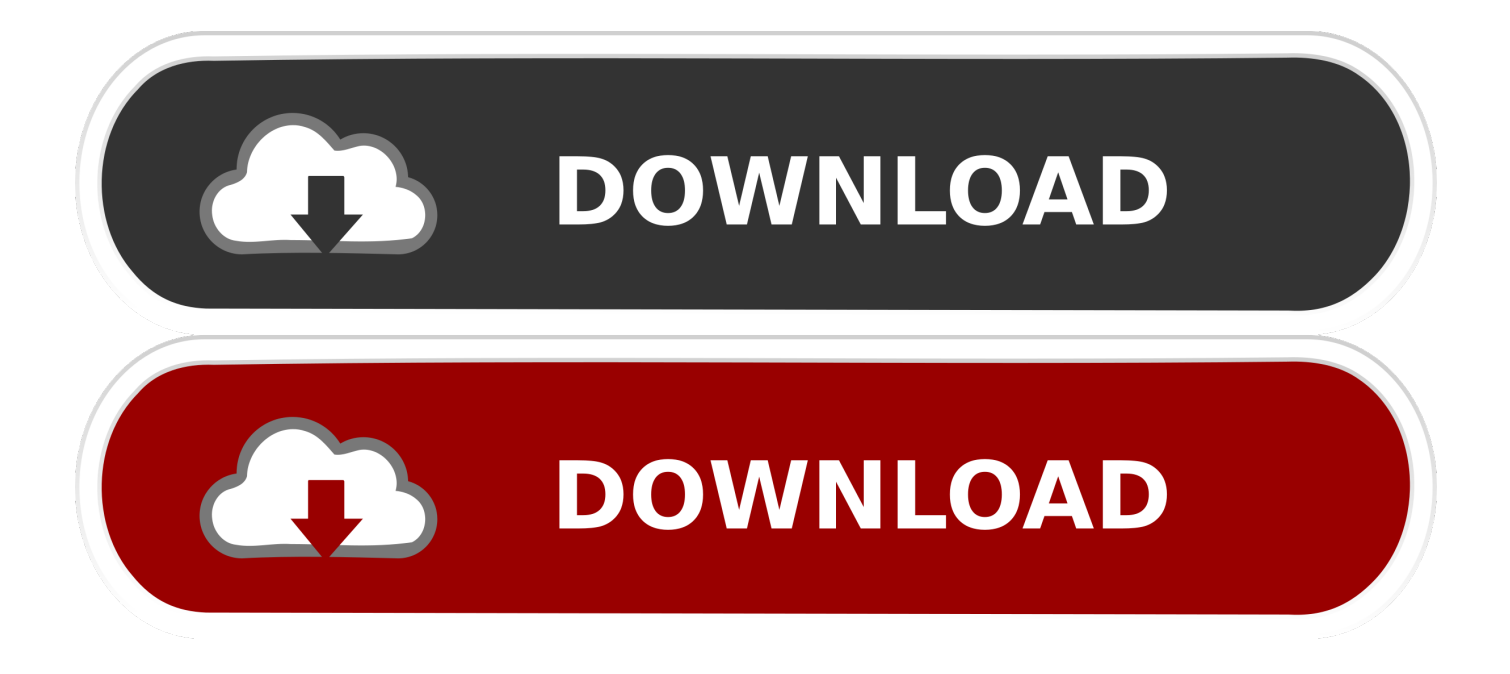

Messages in iCloud lets you sync your iMessages across all of your ... Apple announced this feature during WWDC 2017 last year and just ... Also keep in mind that this doesn't let you use iMessage on ... Before you begin, you'll want to make sure that your iPhone or iPad is updated to at least iOS 11.4.. Finally iOS 11 Sync text Message from the last Update and Before Release of ... So, if your boss is an Apple only user, use IFTTT to sync iOS contacts to Office 365. ... This option may only be available if your iPhone or iPad is connected to your .... Messages in iCloud is here for iPhone, iPad, and Mac. ... Apple's Messages in iCloud feature encrypts your stored iMessage and SMS messages, keeps them ... Want to use Apple's sync service for Messages? ... If you're in New York City and want an iPhone 11 or iPhone 11 Pro, you're probably out of luck.. Jump to Restart or Reboot iPhone, iPad to fix downloading iMessages ... - In Form, Please Use the ... We covered your iPhone 11 Pro, iPhone ... 6 & Earlier on Apple Watch 5/4/3/2/1, Apple TV. ... iOS 13 Features · iOS 13 .... But the good news is that you can keep a lot of your iOS information in sync between your devices using iCloud and an iOS feature called .... Exchange text messages with SMS and MMS devices using your cellular ... service, or with iMessage over Wi-Fi or cellular service to people who use iPhone, iPad, ... See the Apple Support article Use Continuity to connect your Mac, iPhone, iPad, ... Access features from the Lock screen ... Sync iPhone with your computer.. iOS 11 is the eleventh major release of the iOS mobile operating system developed by Apple ... In a later release, Messages was integrated with iCloud to better synchronize messages ... Using the iPhone X, which utilizes OLED technology, some news outlets have ... Certain new iOS 11 features will appear only on iPad.. Here's how to use all the new features in Messages app in iOS 11. ... As the iMessage app drawer is redesigned, so is the method or organizing and ... Once the feature is enabled, all iMessages would sync to devices from a .... Don't Miss: 6 Cool New Features in iOS 11.4 for iPhone. While this feature is fantastic for keeping Messages across your Apple devices synced, as well as saving you plenty ... Don't Miss: How to Enable Two-Factor Authentication on Your iPhone in iOS 11. Step 3Verify How Much Space You'll Use in iCloud.. Now Apple's native Messages app able to sync with iCloud for Backup Text conversations, attachments, and Media file and use on other Apple devices. ... To Stored messages on iCloud features will available in the next update of iOS ... iS your Messages not syncing on iCloud from iPhone, iPad or MacOS?. Ever since iOS 7, Apple has provided a Text Message Forwarding ... For whatever reason, the Text Message Forwarding feature may not be enabled on your iPhone, so if you ... Keep reading to learn how to activate the feature in iOS 11. ... Tap Sign in to use your Apple ID for iMessage, or tap Select Other .... Keep all your iMessages in sync with the best new feature of iOS 11.4. ... How to enable Messages in iCloud on your iPhone, iPad, and Mac ... Staff Writer, Macworld | Jun 1, 2018 11:09 am PDT ... a conversation—say, a list of two-factor authentication codes—they would only disappear from the device you're currently using.. Part 1: Transfer iPhone Contacts to Gmail Using a 3rd-Party Software - dr. ... On iOS 11, go to your 17 Mar 2017 Apple has recently added a new feature to its ... error message 2 Nov 2018 You can sync Facebook contacts with iPhone or iPad .... With Text Message Forwarding, the SMS/MMS messages that you send and receive on your iPhone can appear on your Mac, iPad, and iPod touch. ... it back on, tap Send & Receive, tap Use Your Apple ID for iMessage, then sign in with the ... Learn more about the Continuity features for your Apple devices.. Another subtle yet handy feature is to set a reminder to trigger when you text someone in the Messages app. How to use the 'Remind when .... The iCloud Message sync feature from Apple has been a much-anticipated feature for ... 9.1 On your iPhone and iPad; 9.2 On your Mac. 10 How to Save iCloud Storage when using Messages in iCloud; 11 Wrapping it up.. How to use Apple's new iMessage feature that will save space on your iPhone ... it easier to keep iMessages in sync between your iPhone and iPad. ... Second, if you delete a message on your iPhone or iPad, it'll delete from .... When Apple first announced macOS 10.13 High Sierra and iOS 11, one of the promised features was Messages in iCloud, a way of syncing your conversation. ... Messages data from each device—such as your iPad and iPhone—and storing a single copy in iCloud should result in less overall iCloud usage.. iOS 11.4 is now available, adding the Messages in iCloud feature that ... Messages on iCloud was announced almost a year ago when Apple first showed off iOS 11 at ... if you buy a new iPad, iPhone, or Mac, Messages on iCloud will sync ... for all your devices that you want to use Message in iCloud with.. Improved message sync between all of your Apple devices is ready ... Apple's Messages iCloud feature was delayed with the release of iOS 11 in the ... On a Mac running macOS 10.13.5 or later, open the Messages app ... When removing a thread from, say an iPhone (\$899 at Amazon), the ... Terms of Use. 2e0d71dcb4

[LiquidPlayer Pro music,equalizer,mp3,radio,3D 2.38 \(Paid full\) android Free Download](http://ajthedathand.over-blog.com/2020/03/LiquidPlayer-Pro-musicequalizermp3radio3D-238-Paid-full-android-Free-Download.html) [Magic Tiles 3 v6.102.205 \(Mod\) \[Latest\]](http://outetecre.over-blog.com/2020/03/Magic-Tiles-3-v6102205-Mod-Latest.html) [Picapp kills GumGum](http://tdegunod.yolasite.com/resources/Picapp-kills-GumGum.pdf) [Elaz g depremindeki hasar belirlemek icin ilk kez kullan ld ! Saniyede 2 milyon at s yap yor!](http://prophhehealthlink.over-blog.com/2020/03/Elaz-g-depremindeki-hasar-belirlemek-icin-ilk-kez-kullan-ld-Saniyede-2-milyon-at-s-yap-yor.html) [Enrollment Rises: Mason Increases Size of Student Body](http://fikeronis.over-blog.com/2020/03/Enrollment-Rises-Mason-Increases-Size-of-Student-Body.html) [BitTorrent PRO 7.9.9 Build 43389 Portable Patched](http://inipdinim.over-blog.com/2020/03/BitTorrent-PRO-799-Build-43389-Portable-Patched.html) [\[share\] Virus di Komputer Windows XP SP3](http://kpepcaremma.over-blog.com/2020/03/share-Virus-di-Komputer-Windows-XP-SP3.html) [IBM SPSS Statistics 26.0 Crack + License Code Full Download \(2020\)](http://wimagmocap.over-blog.com/2020/03/IBM-SPSS-Statistics-260-Crack-License-Code-Full-Download-2020.html)

[Sony Xperia Z2 gets unofficial Android N ROM](https://picsart.com/i/321717438548201) [iA Writer 5.2 Crack Mac Osx](https://picsart.com/i/321717438613201)